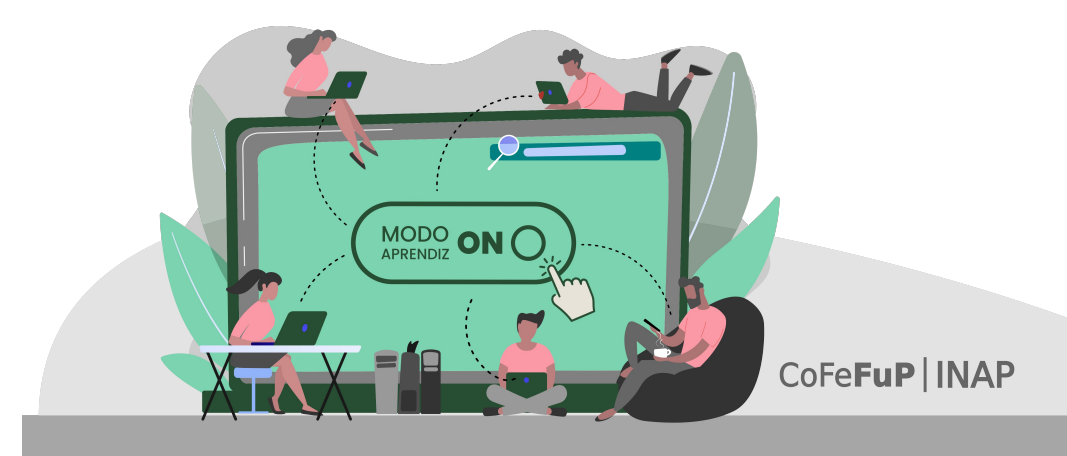

Santa Fe | Plan Federal de Formación y Capacitación en Gestión Pública<br>| Cursos Autogestionados | Octubre 2022

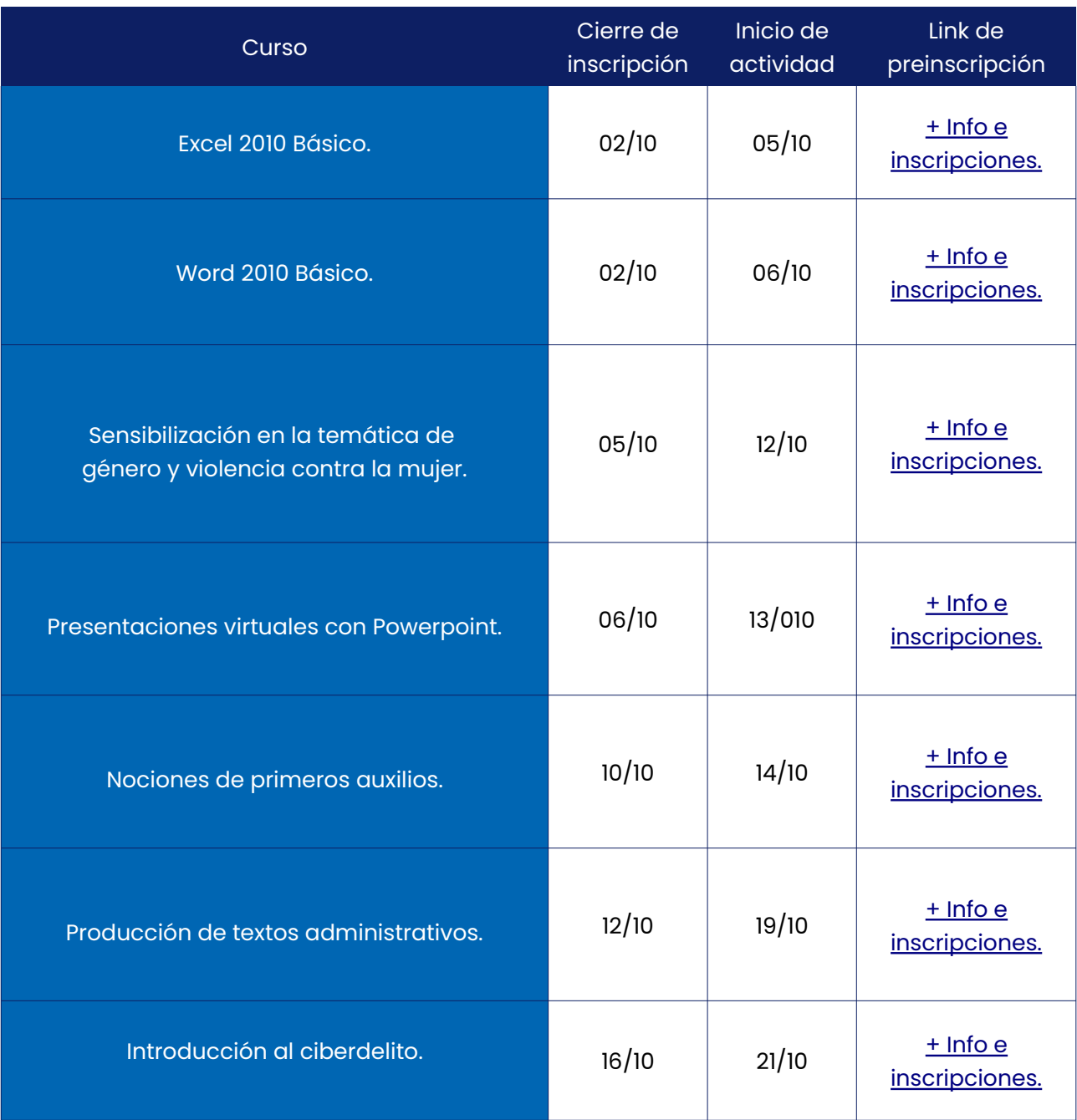